WIE RESERVIERE ICH EINEN **TERMIN AUF DER SCHIEBANLAGE** DER SG ABSTATT 1990 E.V.

**TEIL 2 VEREINSTRAININGS** 

## TEIL 1 PRIVATE TRAININGSTERMINE

# **TEIL 2 VEREINSTRAININGS**

# TEIL 3 ANMELDUNGEN BEARBEITEN UND LÖSCHEN

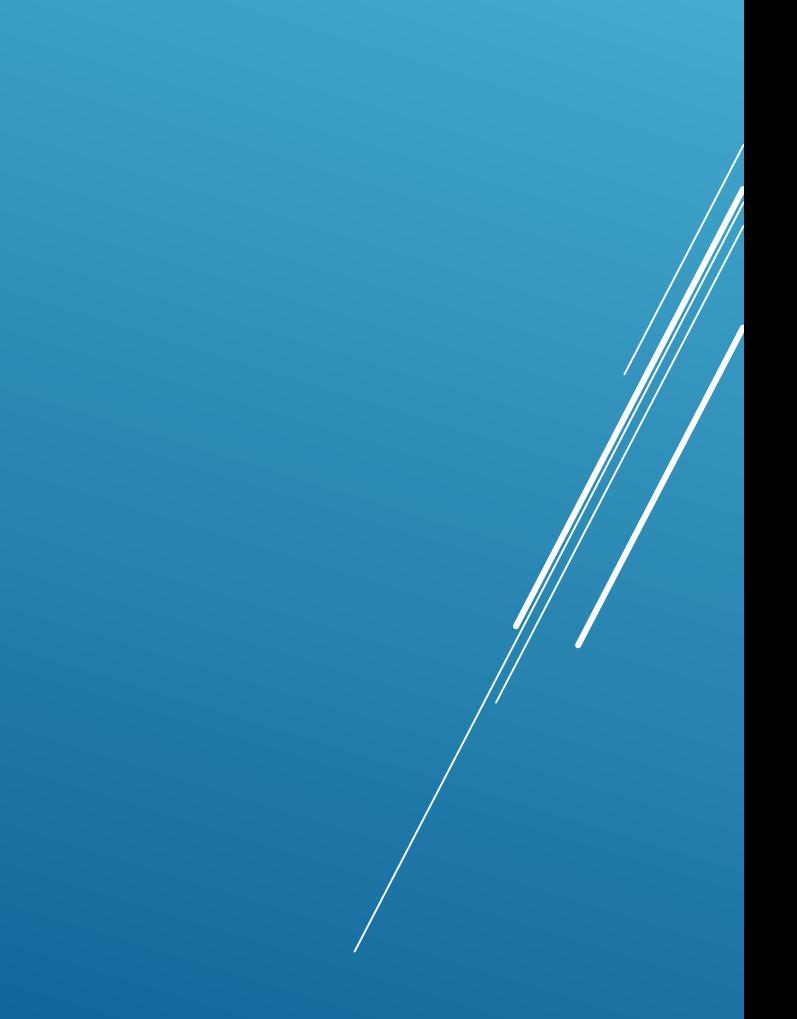

## http://sgabstatt1990ev.de/

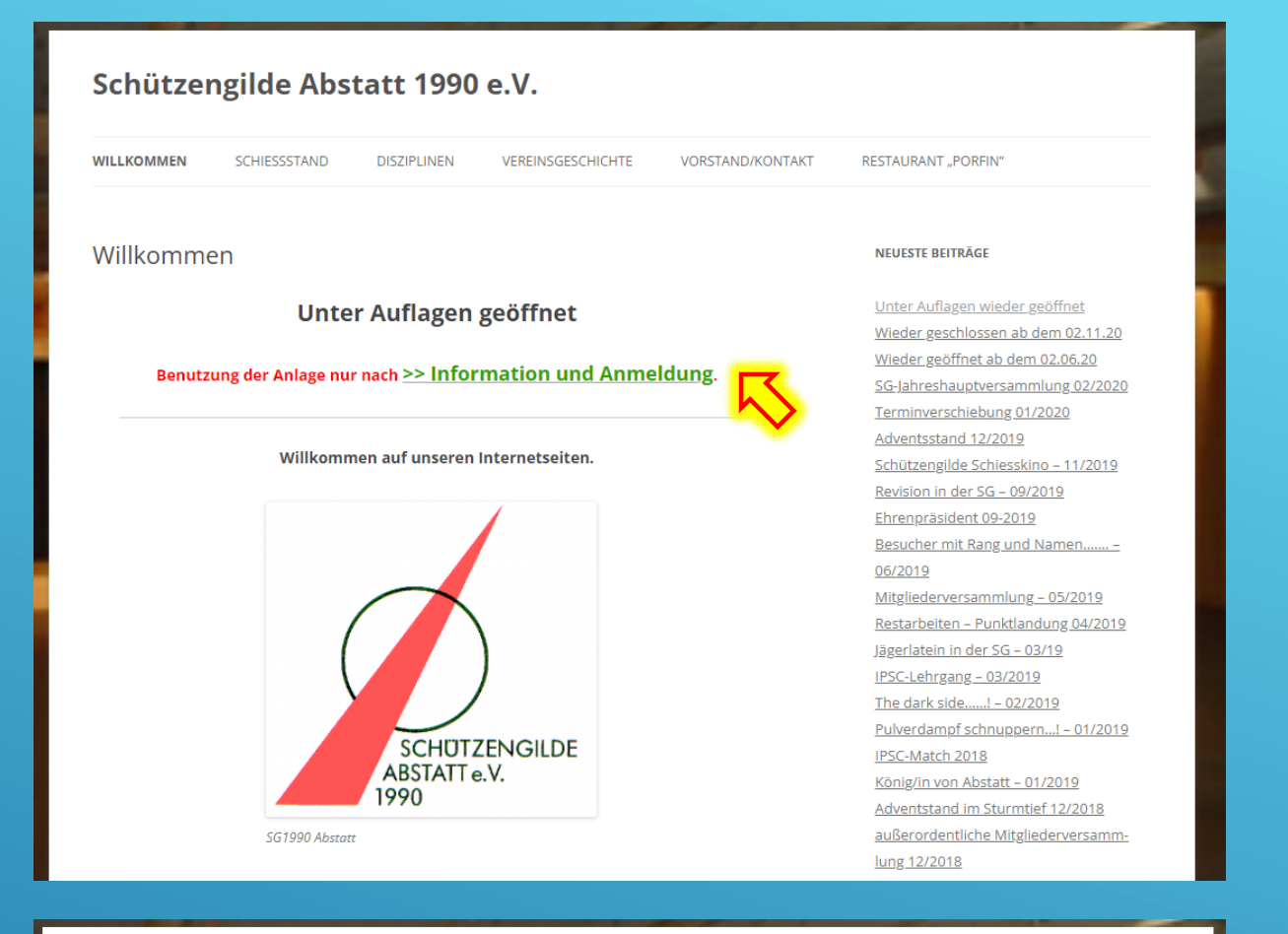

## Schützengilde Abstatt 1990 e.V.

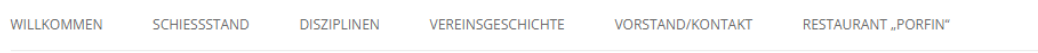

#### Unter Auflagen wieder geöffnet

Benutzung der Anlage nur unter Einhaltung der aktuellen Corona-Verordnung (siehe www.baden-wuerttemberg.de, "Die Corona-Regelungen auf einen Blick", "Sport in Sportstätten und Sportanlagen", "In geschlossenen Räumen")! Nachweise sind auf Verlangen vorzuzeigen.

#### Vereinsmitglieder

- · Trainingszeiten: Mo bis Fr: 15:00 bis 21:00 Uhr; Sa & So: 8:00 bis 21:00 Uhr.
- Benutzung der Anlage nur nach vorheriger >> Anmeldung! ing auch möglich unter christian.schmitt@sgabstatt1990ev.de oder 0162/9751234 hatsApp, SMS)). · Bei der Buchung müssen die Kontaktdaten aller anwesenden Personen erfasst werden
- (gegebenenfalls Haushaltsangehörige unter Bemerkung ergänzen).
- · Ein- und Ausgang ausschließlich über den hinteren Zugang.
- · Die Aufenthalt nur während des gebuchten Zeitraums (inkl. Ankunft, auspacken, aufbauen, aufräumen, Hülsen sammeln, kehren und verlassen der Anlage).
- · Das Überschreiten der Schießzeit geht zu Lasten der nachfolgenden Gruppe. Sollte es zu wiederholten Überschreitungen der Schießzeiten einzelner Schützen oder Gruppen kommen, können weitere Buchungen untersagt werden.
- · Ein Mitglied der Gruppe muss verbindlich die Standaufsicht übernehmen. Die Standaufsicht muss bei Buchung angegeben werden.

#### **NEUESTE BEITRÄGE**

Unter Auflagen wieder geöffnet Wieder geschlossen ab dem 02.11.20 Wieder geöffnet ab dem 02.06.20 SG-Jahreshauptversammlung 02/2020 Terminverschiebung 01/2020 Adventsstand 12/2019 Schützengilde Schiesskino - 11/2019 Revision in der SG - 09/2019 Ehrenpräsident 09-2019 Besucher mit Rang und Namen....... 06/2019 Mitgliederversammlung - 05/2019 Restarbeiten - Punktlandung 04/2019 Jägerlatein in der SG - 03/19 IPSC-Lehrgang - 03/2019 The dark side......! - 02/2019 Pulverdampf schnuppern...! - 01/2019 IPSC-Match 2018 König/in von Abstatt - 01/2019 Adventstand im Sturmtief 12/2018

# https://ipscmatch.de/index.pl?view=sg-abstatt-training

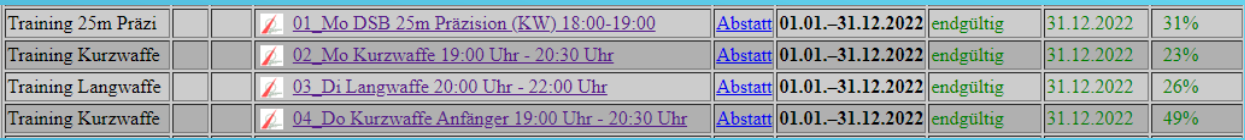

- hier sind auch die Anmeldungen zu den Vereinstrainings zu finden
- gewünschtes Training auswählen
- die Trainingstermine gelten das ganze Jahr

### 04 Do Kurzwaffe Anfänger 19:00 Uhr - 20:30 Uhr

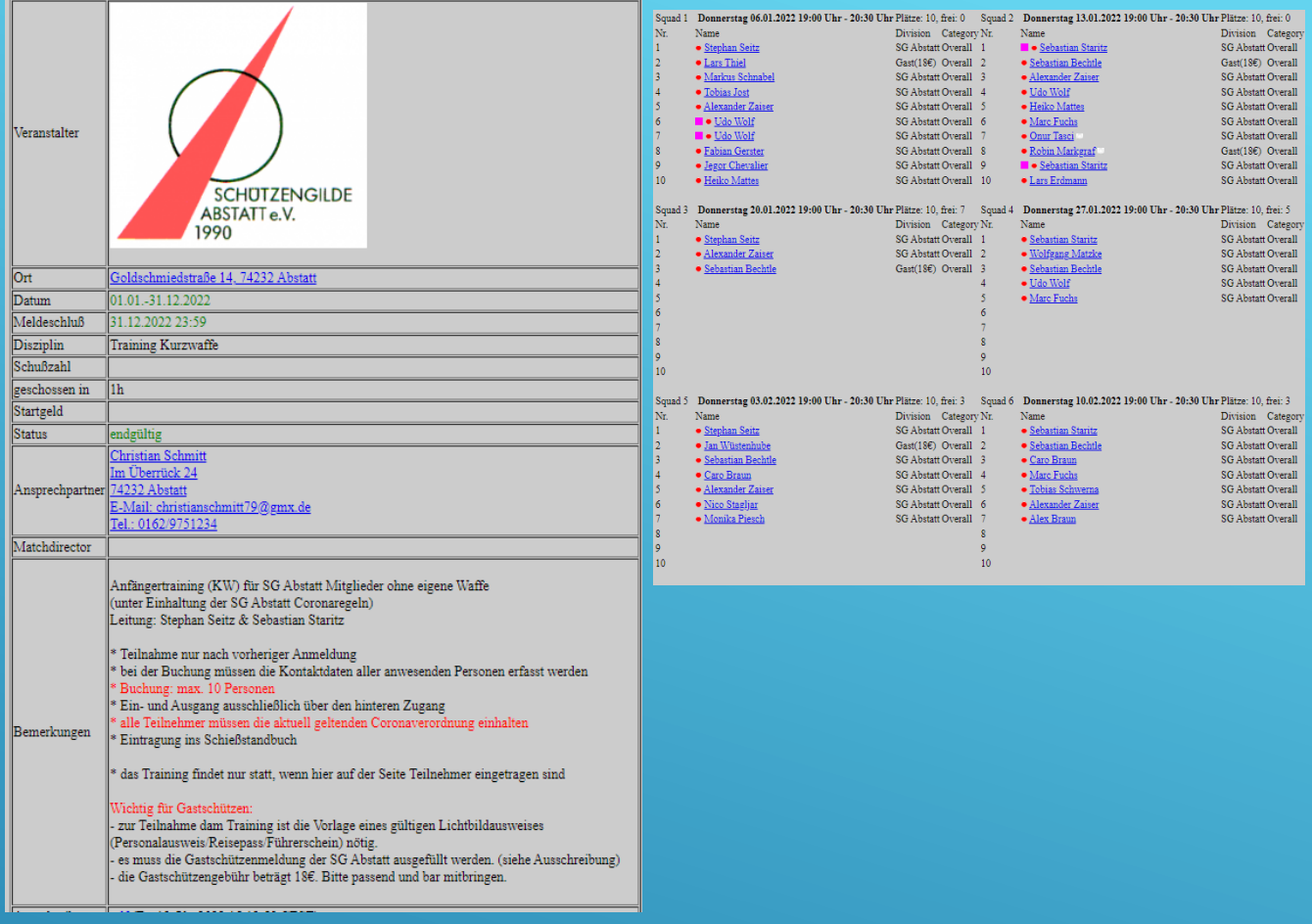

- der linke obere Bereich enthält generelle Informationen zu den ausgewählten Termin
- darunter sind die zur Verfügung stehenden Termine zu finden

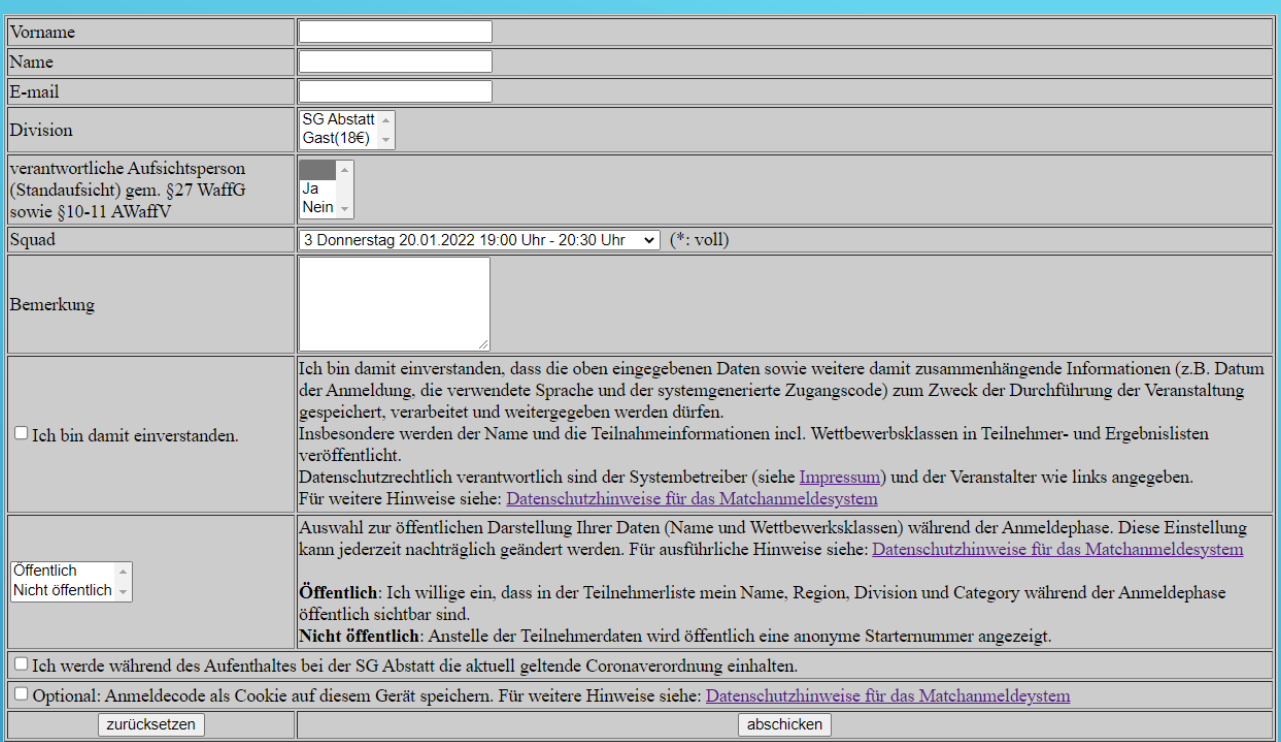

- um einen Termin zu reservieren müssen auf der rechten Seite die Anmeldedaten eingetragen werden
- Vorname, Nachname, e-Maildaresse
- bei Division wird ausgewählt ob man SG Mitglied ist oder Gastschütze
- An jedem Training muss eine Verantwortliche Standaufsicht teilnehmen. Diese soll im entsprechenden Feld "Ja" auswählen
- bei Squad wird der gewünschte Trainingstermi ausgewählt
- Bemerkungen sind optional
- Einverständnis zu Datenerfassung ankreuzen
- öffentliche oder nicht öffentliche Anzeige auswählen
- "abschicken"

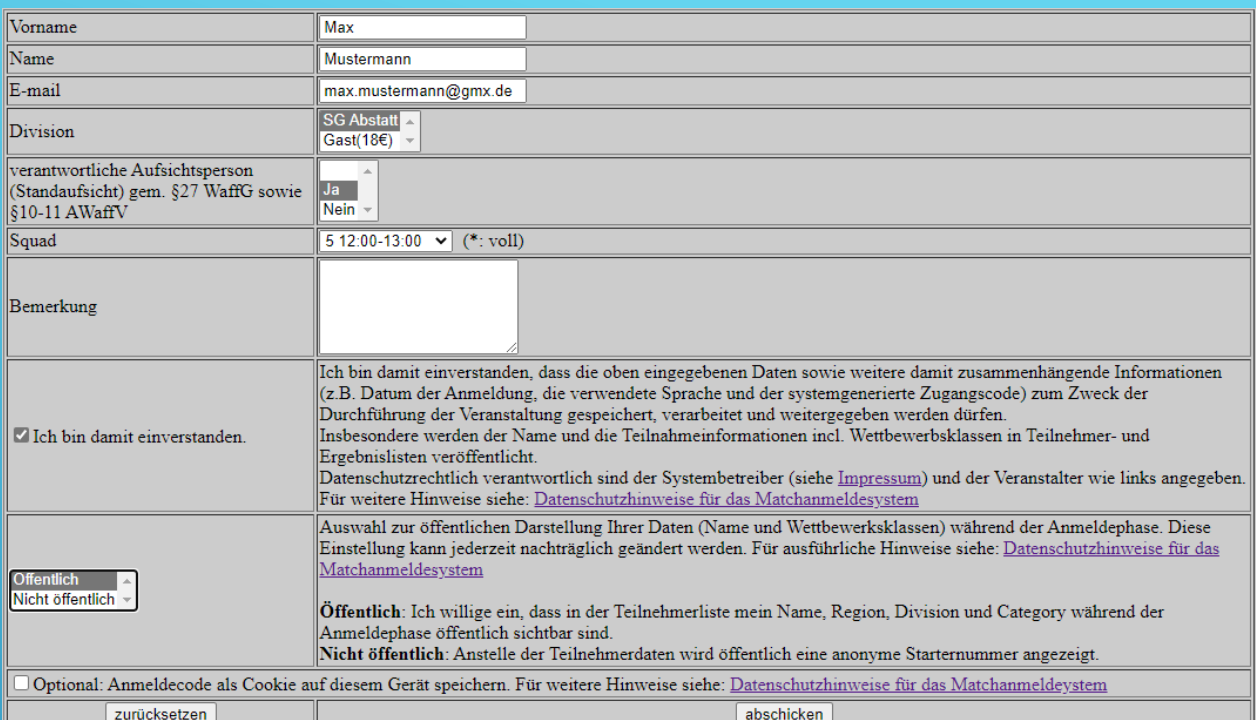

- ausgefülltes Beispiel
- die Anmeldung funktioniert nur wenn alle nötigen Daten eingegeben wurden

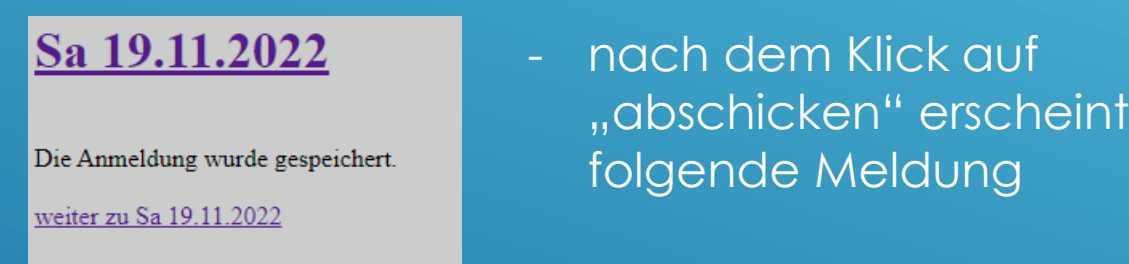

eine Anmeldebe stätigung wird an die eingegebe ne e-Mailadresse verschickt

#### Anmeldung: Sa 19.11.2022

Startnummer: 35 Vorname: Max Name: Mustermann E-mail: max.mustermann@gmx.de Division: SG Abstatt Category: Overall Power Factor: Squad: 5 12:00-13:00  $RO:$ Sponsor: Bemerkungen: Code: HHVSxXDhW region: Einwilligung: yes verantwortliche Aufsichtsperson (Standaufsicht) gem. §27 WaffG sowie §10-11 AWaffV: Ja

### https://ipscmatch.de/index.pl?match=2022\_19.11.2022

Für Datenschutzinformationen siehe: https://ipscmatch.de?pp2